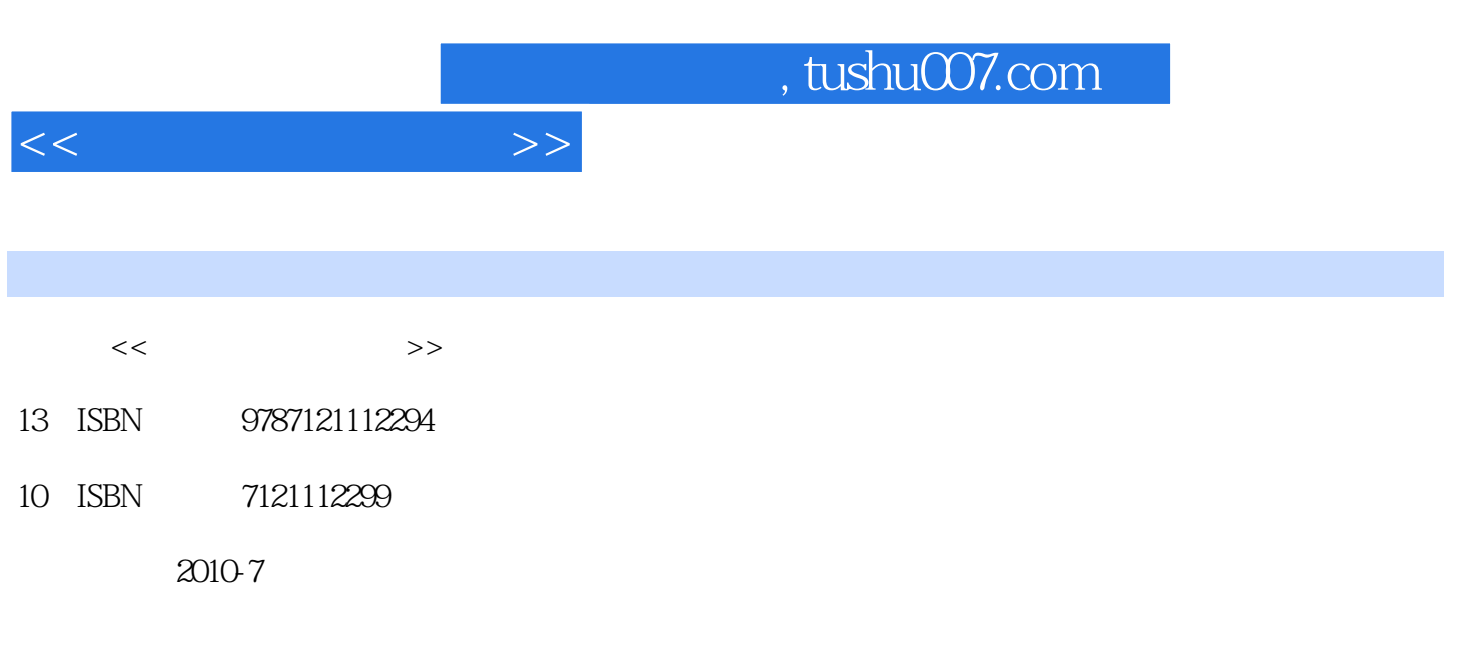

页数:268

PDF

更多资源请访问:http://www.tushu007.com

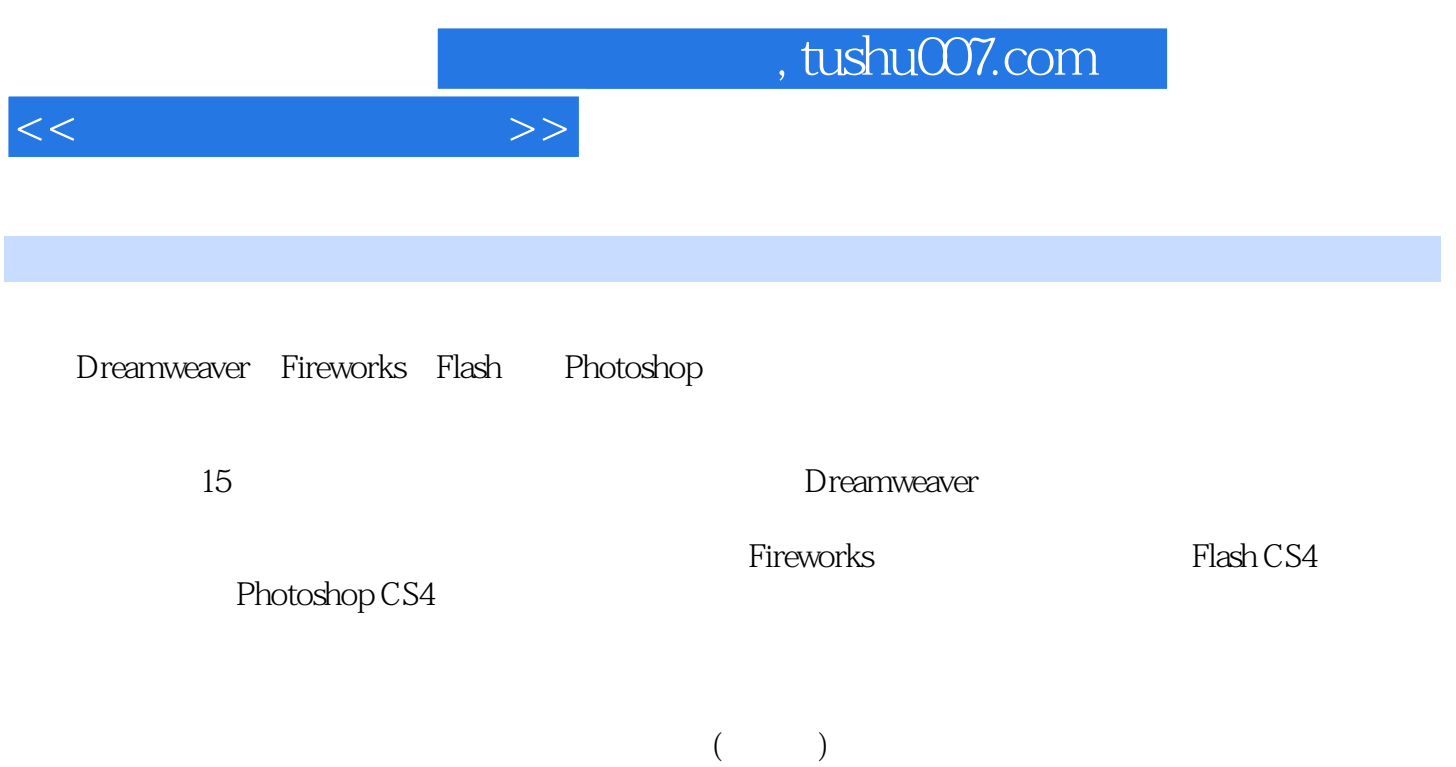

 $<<$ 

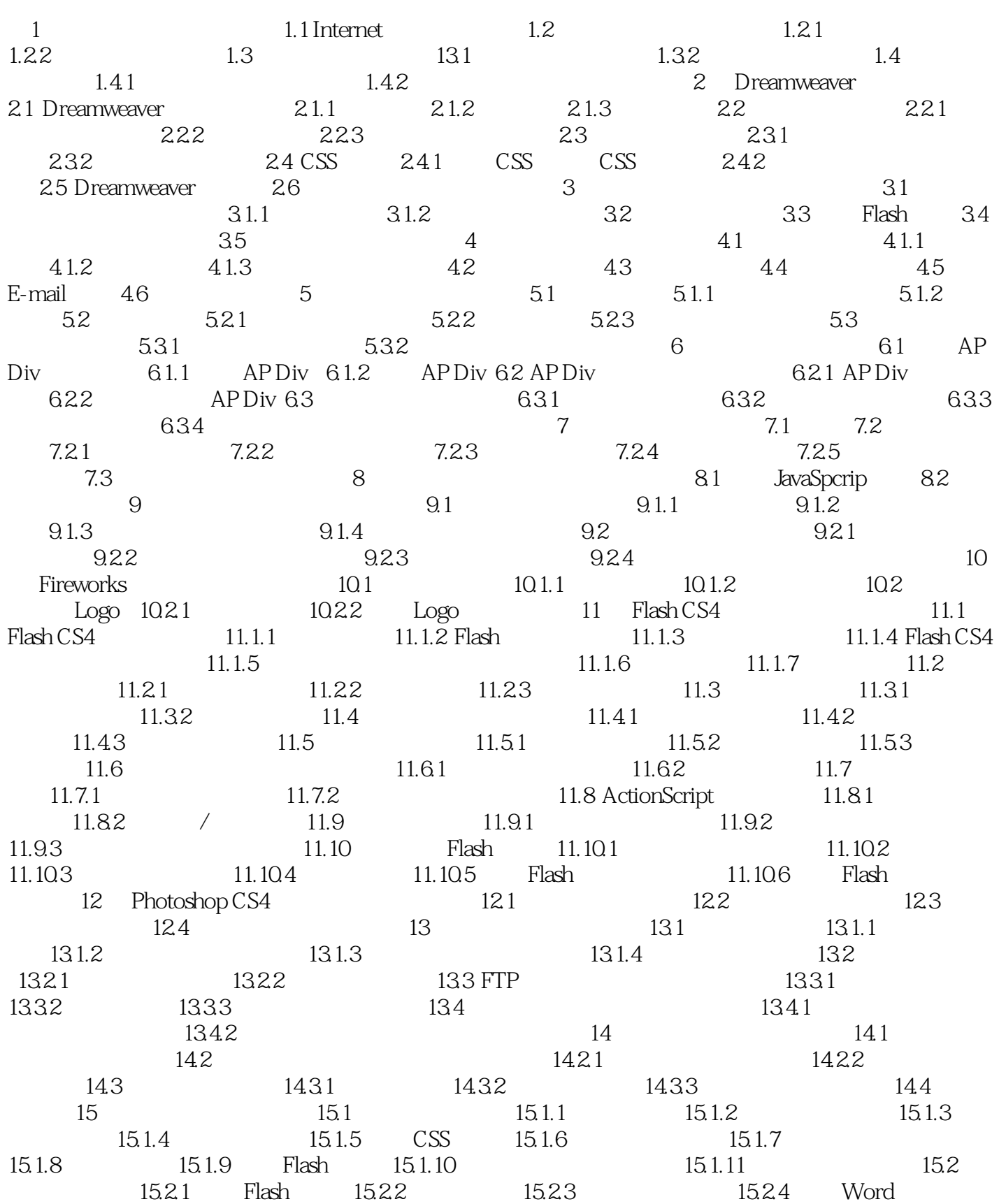

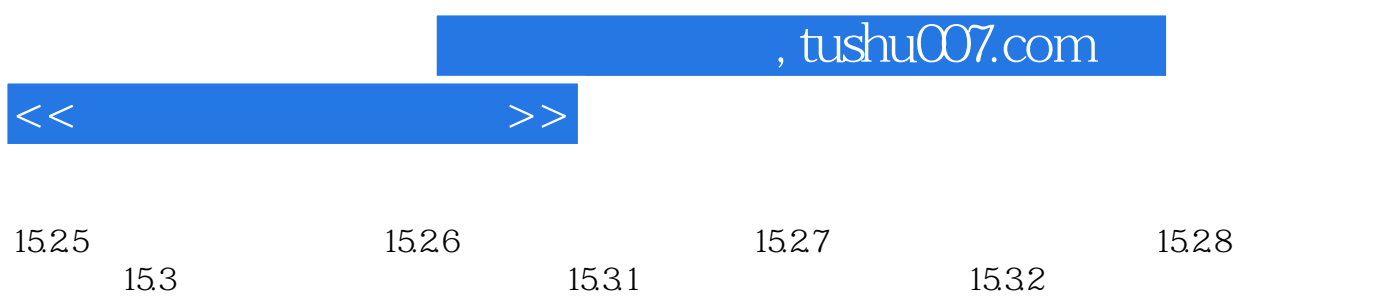

15.33 **15.34** 

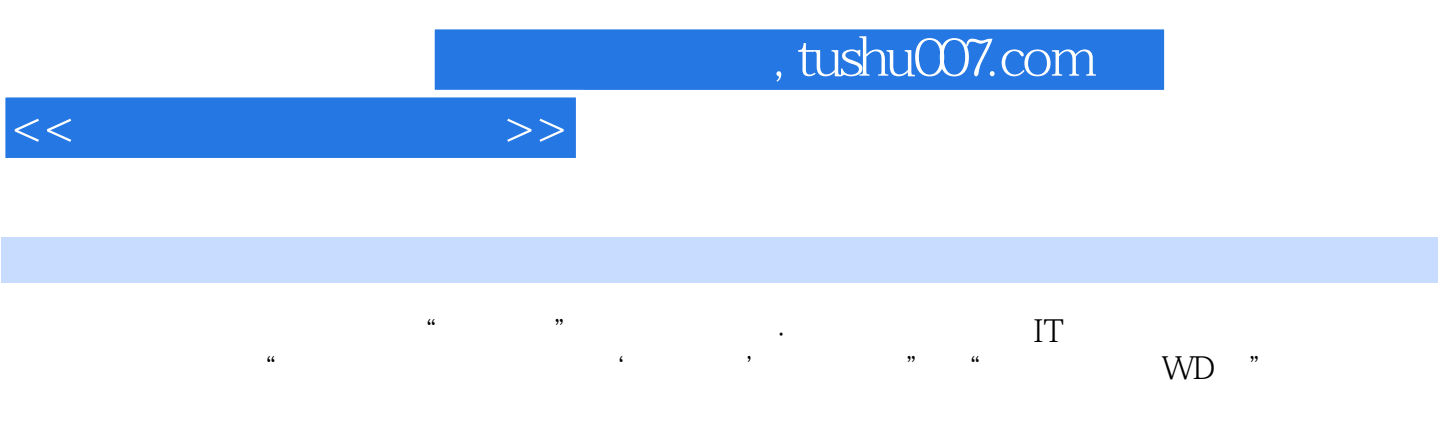

技能培训"双证书"课程系列教材·工业和信息化部IT职业技术培训教材:网页设计实用教程》的学

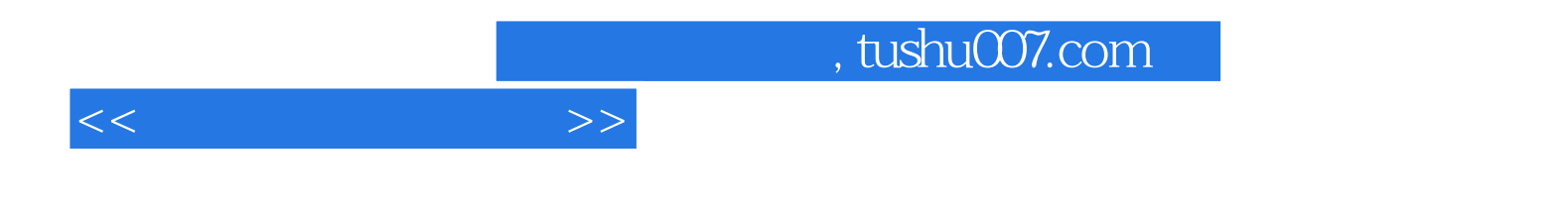

本站所提供下载的PDF图书仅提供预览和简介,请支持正版图书。

更多资源请访问:http://www.tushu007.com